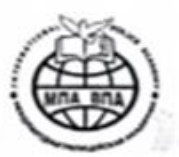

## «МЕЖДУНАРОДНАЯ ПОЛИЦЕЙСКАЯ АКАДЕМИЯ ВПА» Автономная некоммерческая организация высшего образования

**УТВЕРЖДАЮ** остор Академии Е.Б. Карпов февраля 2020 г. Введено в действие приказом по Академии<br>от «03 » февраля 2020 г. № 43

**Инструкция для преподавателей для работы в ЛИЧНОМ КАБИНЕТЕ на базе LMS Moodle**

**Тула, 2020**

 Преподавателям для работы в ЛИЧНОМ **КАБИНЕТЕ на базе Moodle** (Модульная объектно-ориентированная динамическая учебная среда – LMS Moodle) необходимо выполнить следующие действия.

1. Открыть сайт **/** <http://www.tiei.ru/> **/** и выбрать раздел «**Личный кабинет**»

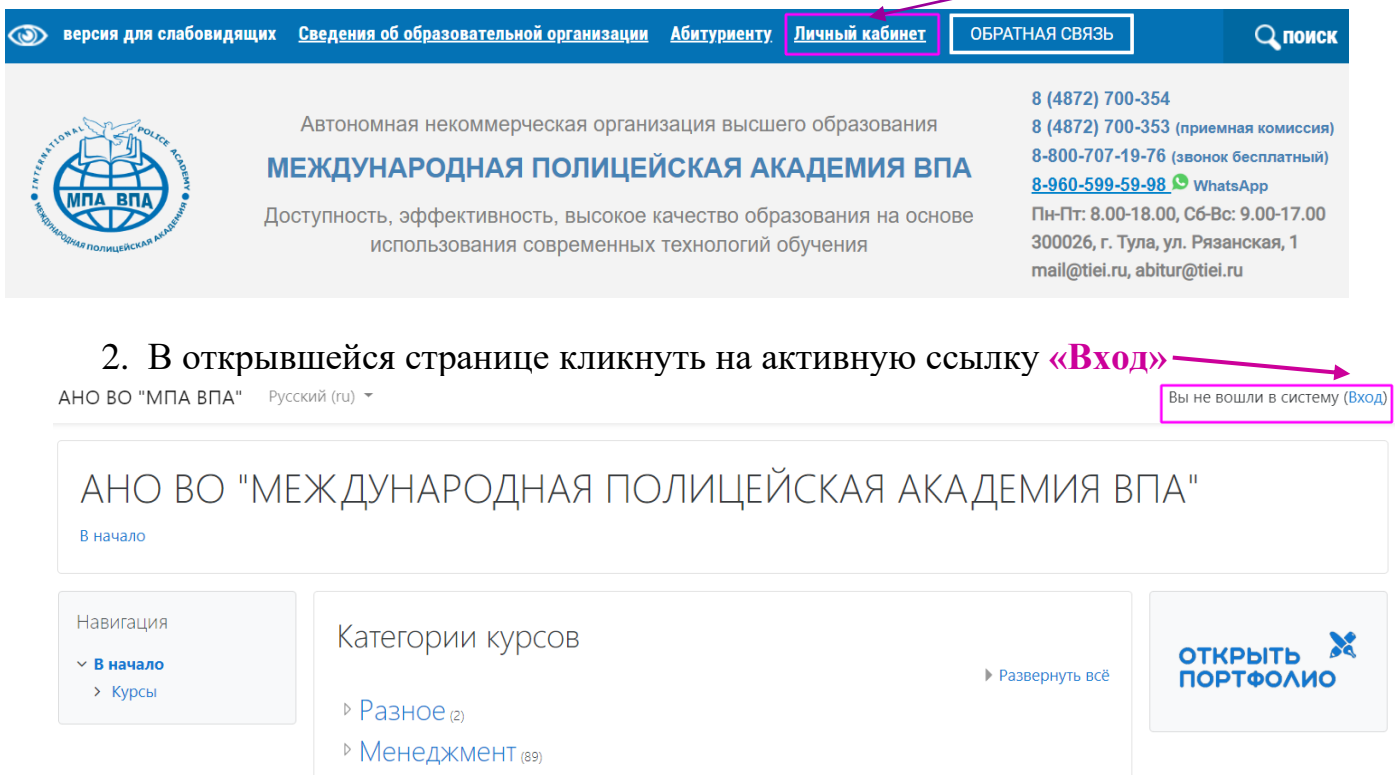

3. Для авторизации Вам необходимо ввести полученный **логии** и **пароль**.

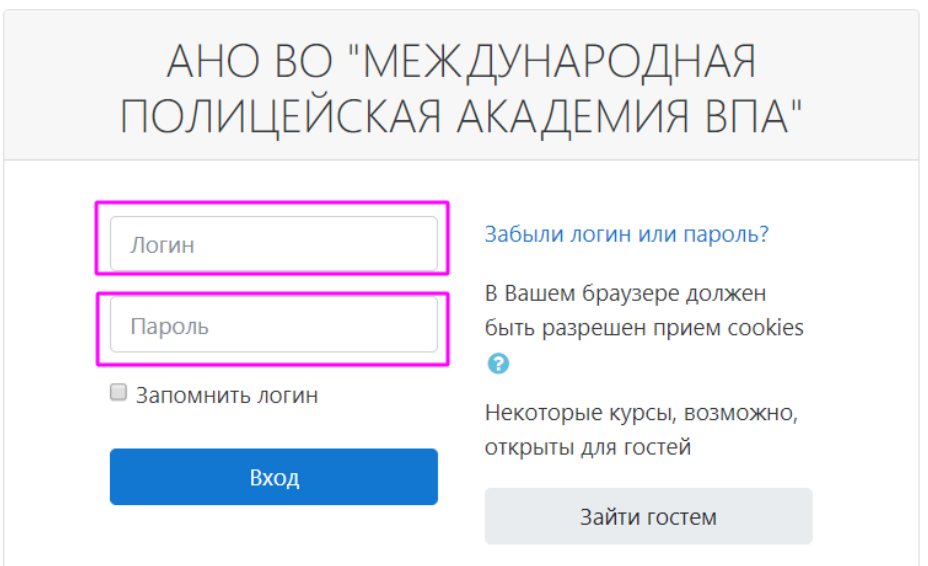

- 4. После введения логина и пароля вы попадаете в ЛИЧНЫЙ КАБИНЕТ.
	- Перед Вами несколько панелей.

 В верхнем углу размещается выпадающее окно, обеспечивающее доступ к профилю и инструментам взаимодействия в системе – сообщениям:

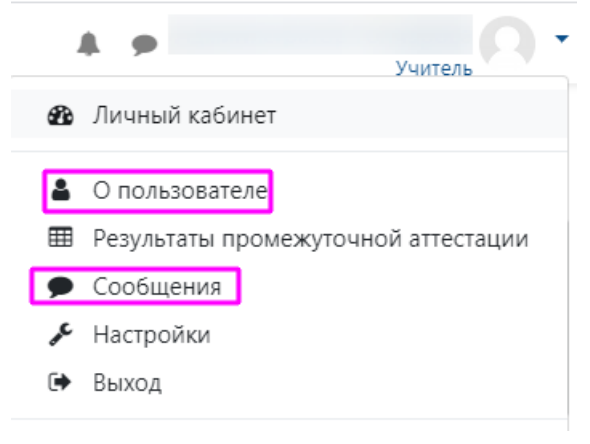

#### В центре страницы активные ссылки, обеспечивающие доступ:

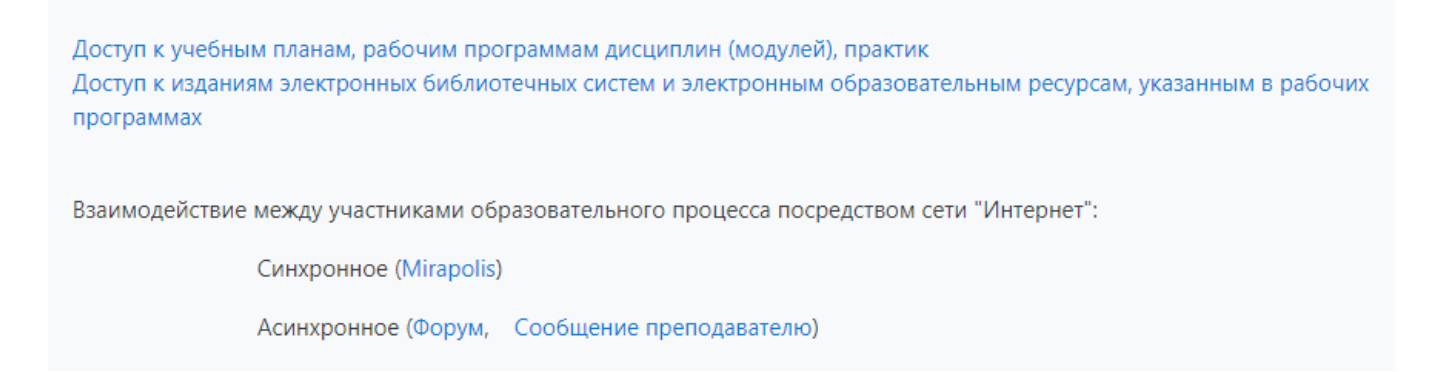

Боковая панель (левая) обеспечивает навигацию, в том числе к курсам, которые закреплены за Вами:

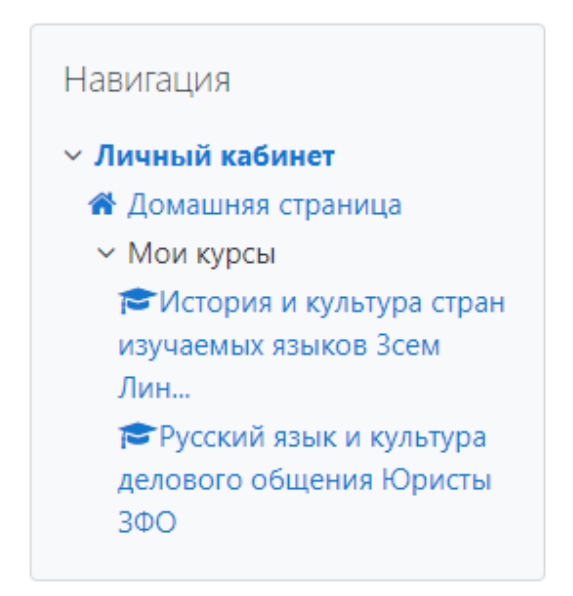

Справа – боковая панель с доступом к блокам «Предстоящие события», «Ход образовательного процесса»,»Портфолио» и др.

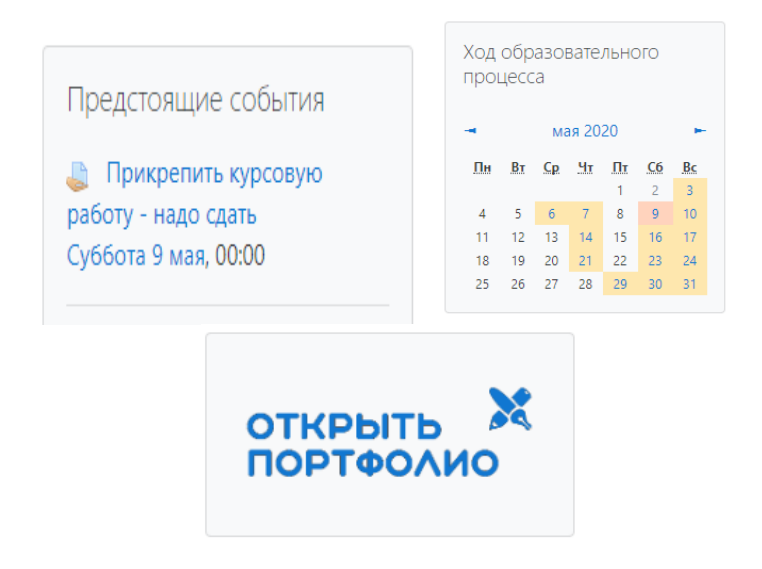

 При открытии доступа преподавателю к определенному курсу технической службой ему определяется роль в системе «Учитель», который имеет возможность редактировать курс, проверять работы студентов, выставлять оценки, работать в форумах.

5. Для редактирования курса выбираем его из списка кликаем по названию.

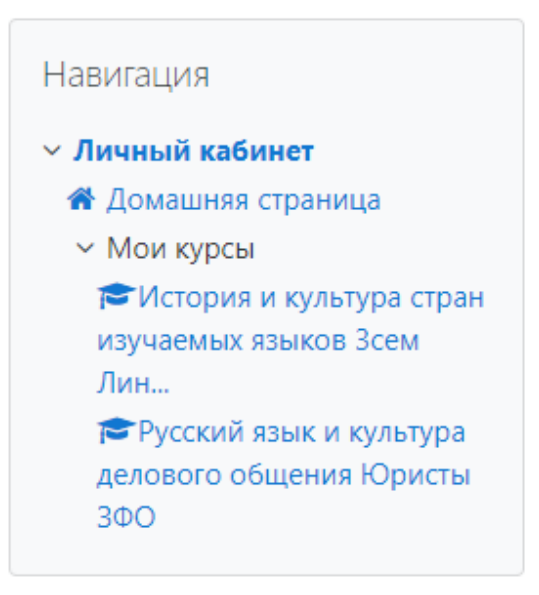

Курс открыт.

 После входа в дисциплину Вы получаете доступ к ее содержанию и инструментам: лекциям, Учебному форуму, заданиям, тестам и т.д.

# ТЕМА 1. ВВЕДЕНИЕ В МАКРОЭКОНОМИКУ (8 баллов)

Изучив тему, Вы будете знать: предмет и объект макроэкономики; основные макроэкономические проблемы; методы макроэкономического анализа: основные виды макроэкономических моделей: макроэкономическую макроэкономический кругооборот и политику как основу регулирования экономических процессов; воспроизводство экономических благ.

–<br>Д□ Лекция 1. Введение в макроэкономику (1 балл)

Прочитав лекцию, Вы узнаете, что изучает макроэкономика, какими методами исследования пользуется, что является объектами и субъектами макроэкономического анализа, рассмотрите модели макроэкономического кругооборота. Для лучшего усвоения темы рекомендуется прочитать разделы из следующей учебной литературы: 1. Бланшар О. Макроэкономика 2015 г. с.3 - 17; 2. Шаронина Л.В. Макроэкономика. 2017 г. с.5 - 17.

В Зачем нужна макроэкономика?

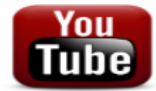

Лекция в рамках Юбилейного курса лекций РЭШ "Классика экономики" в

Политехническом музее

Пример решения типовой задачи

В этом ресурсе размещен пример решения задачи по теме "Макроэкономический кругооборот и воспроизводство экономических благ"

Для корректировки контента курса или его созданию необходимо войти в режим редактирования. Для перехода в это режим Вам нужно нажать в правом верхнем углу кнопку «Режим редактирования».

Режим редактирования

После чего произойдет активация этой функции и появятся инструменты редактирования и возможность добавлять новые элементы и ресурсы:

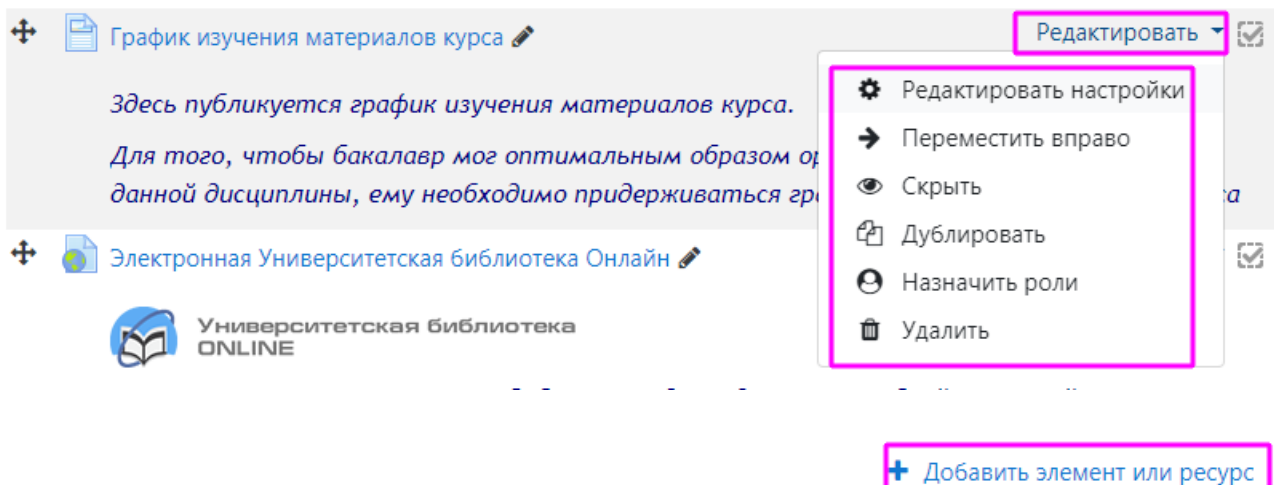

Если Вам необходимо добавить какой-либо элемент или ресурс, нужно кликнуть по клавише и выбрать в выпадающем окне нужный инструмент:

# Добавить элемент или ресурс

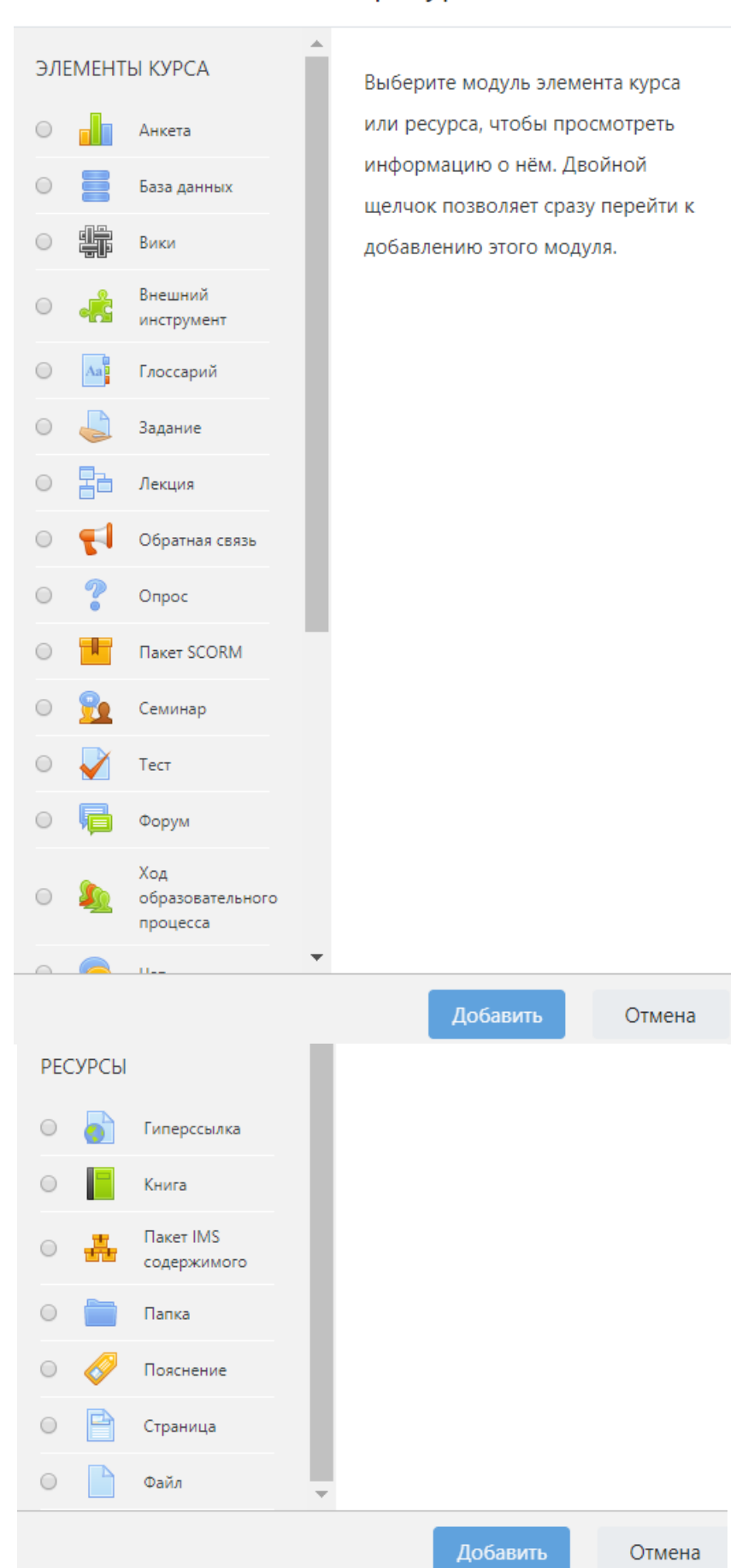

 С особенностями создания, настройки, использования в курсе ресурсов и инструментов Вы знакомитесь на курсах повышения квалификации, или пользуетесь материалами электронного курса

## Ш Технология создания контента дистанционного курса и методика его использования

[/http://moodle.tiei.ru/course/index.php?categoryid=1/](http://moodle.tiei.ru/course/index.php?categoryid=1)

Кроме того, в Электронной научно-образовательной библиотеке Вы найдете материалы по работе с LMS Moodle

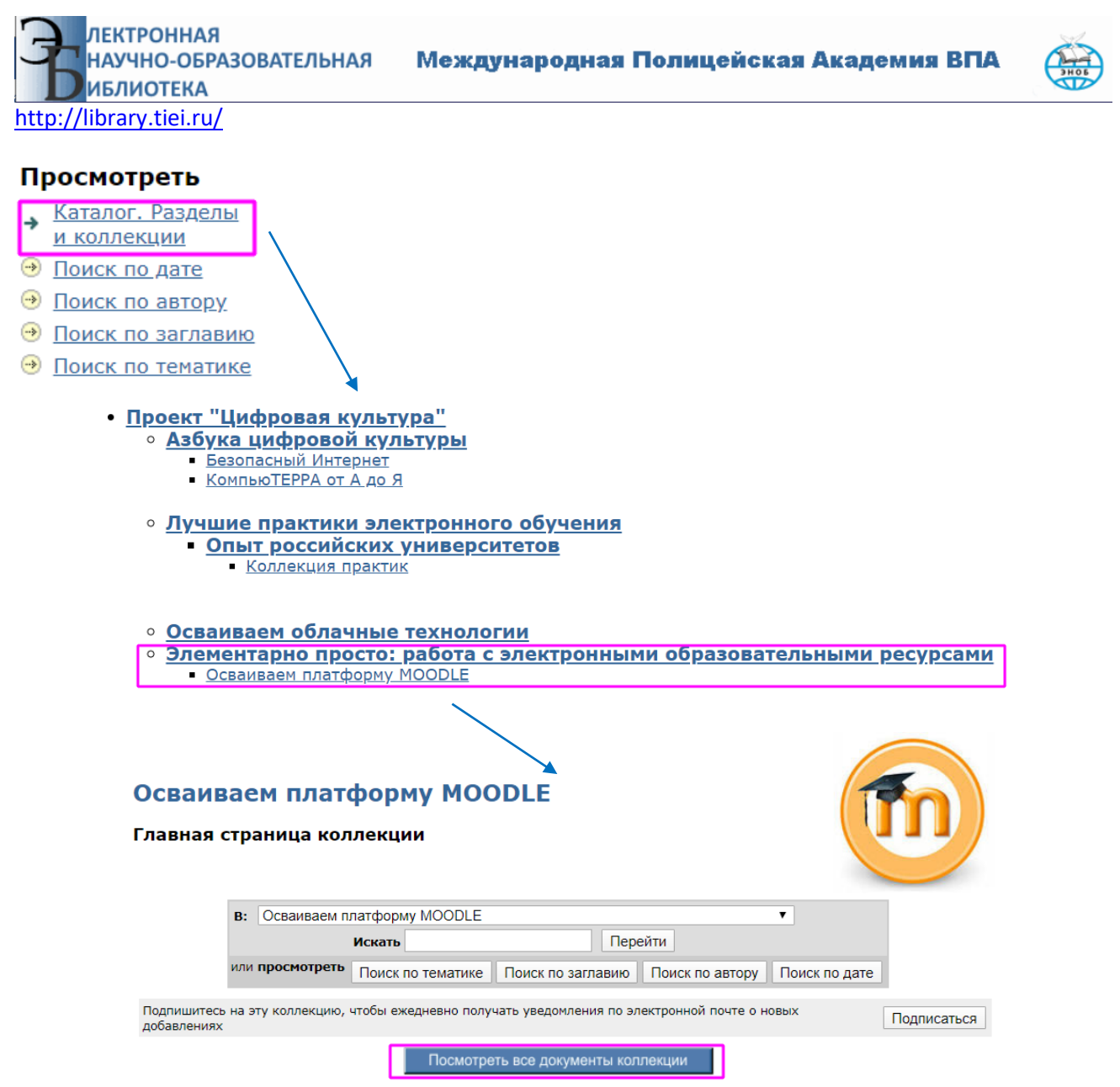

 Для совершенствования умений работать с платформой Moodle Вам предлагается посещение постоянно действующего консультпенкта в лаборатории Академии «ИТ в образовании»